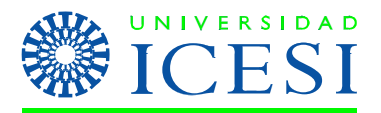

**Trabajo Final Profesora: Natalia Aguilera Mosquera Curso: Logística y Distribución Internacional I Semestre 2010**

## **Ejercicio aplicado de Negocio.**

## **Objetivo**

Desarrollar en un ejercicio práctico todo lo que se ha visto en clase.

## **Desarrollo**

Los siguientes puntos son los que deben de considerar para desarrollar el trabajo.

- El informe final en Excell, deben entregarlo en un CD marcado.
- Recuerden siempre escribir en cada cuadro en qué unidades se está trabajando. (En Miles de pesos, En Miles de pacas, En Toneladas, etc). Ningún cuadro puede quedar "MUDO".
- En la presentación en clase, deben mostrar (puede ser desde la hoja de EXCELL):
	- o Plan de ventas a un año, mes a mes
	- o Análisis de capacidad de planta
	- o Plan de ventas mes a mes, detallado por referencia, zona, canal
	- o Estructura general de las fórmulas de sus productos
	- o Productos: Dimensiones, peso y empaques y también como quedaría armada una estiba para el manejo logístico
	- o Plan Maestro de Producción para 1 ref. (MPS)

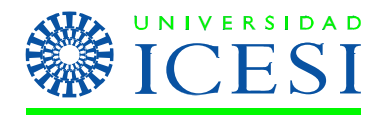

- o Listado de compras de los primeros tres meses para esa referencia
- o Necesidades de posiciones de almacenaje según la unidad logística (estiba). Para todas las referencias sumadas.
- o Número de carros y contenedores necesitados para mover carga (de todas las referencias) en los primeros tres meses. Comparaciónes de peso/volúmen. La parte nacional en carros, la parte internacional en contenedores de 20 o 40 pies.
- Datos importantes:
	- o A un Contenedor de 20 pies le caben 30m3 con un peso máximo de aprox. 20 toneladas
	- o A un contenedor de 40HC le caben 70m3 con un peso máximo de aprox. 26 toneladas
	- o Las estibas son de 1.0 x 1.20 m. Y la altura máxima de cada estiba debería ser de 1.20m.
	- o En el cálculo del transporte terrestre para determinar el Peso Volumen de la carga Unitaria, se determina con el volúmen del producto y se multiplica por 400. El resultado debe estar en Kilos. Siempre se utiliza el mayor número.

En cada numeral se encuentra el valor de cada uno, para una sumatoria total de 5.0

- 1. Estructurar mercado y sustentar datos con los supuestos necesarios **(0.20)**
	- a. Mercado nacional (en pesos y/o unidades agregadas)
	- b. Mercado internacional (en pesos y/o unidades agregadas)
- 2. Definición de Prespuesto de Ventas y análisis de capacidad de planta. Incluir todos los supuestos. **(0.50)**

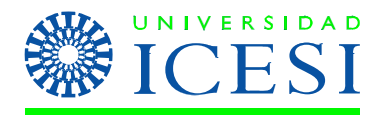

- a. % Participación de mercado deseada.
- b. Venta en pesos total negocio (\$). Unidades agregadas total negocio.
- c. Tabla de Venta total compañía mes a mes para un año móvil, en pesos.
- d. Análisis de capacidad de planta Esquema del proceso, supuestos, turnos, etc.
- **3.** Definir productos **(0.5)**
	- a. Tabla con 5 referencias Importante definir bien la descripción de cada una con las unidades por empaque – Código, Referencia, Descripción, unidades por empaque.
	- b. Tabla de % distribución de la venta por referencia: Pesos a vender total año por referencia y unidades a vender total año por referencia.
- **4.** Tabla de Distribución Zona-Canales **(0.5)**
	- a. % distribucion por zona o región cada país de exportaciónes será tratado como una zona o región.
	- b. % distribucion por canal en cada zona o región (Ver ejemplo)

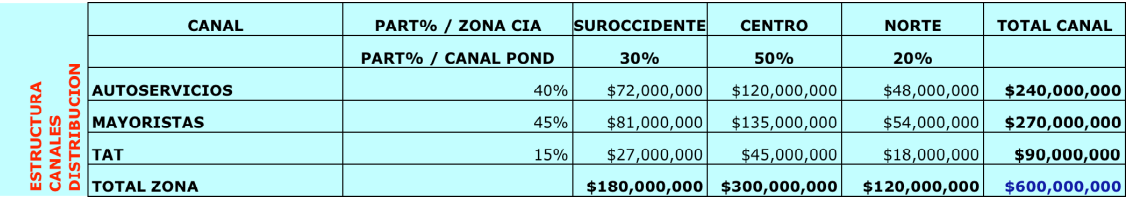

c. Tabla con el Plan de ventas por referencia. La información debe presentarse mes a mes por zona y canal en pesos. Ver ejemplo.

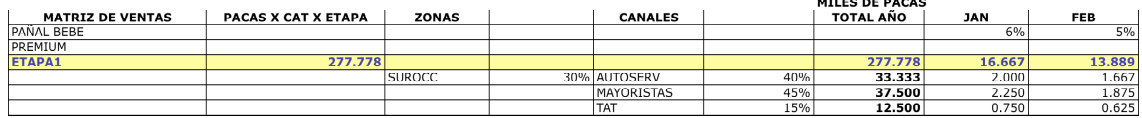

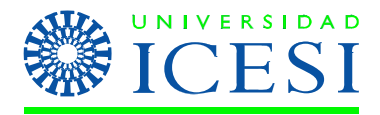

- **5.** Estructurar formulas por referencias **(0.5)**
	- a. Formula empaque con base en 1.0 unidad: Código, Descripción, Unidad Medida, Cantidad incluyendo desperdicio, Costo Unitario, Costo total fórmula.
	- b. Formula contenido con base en 1.0 unidad de granel (g, Kg, L, etc.): Código, Descripción, Unidad Medida, Cantidad incluyendo desperdicio, Costo Unitario, Costo total fórmula.
	- c. Listado de Materiales: Código, Descripción, Unidad medida, Costo unitario.
- **6.** Tabla de definición de Política de Inventario De acuerdo con la estructura de canales **(0.5)**
- 7. MPS por referencia: Estimados, NECESIDADES DE PRODUCCION, Política. Teniendo en cuenta un inventario inicial definido por ustedes para cada referencia (Puede ser cero). **(0.5)**
- 8. Tabla con MRP I **(0.5)**
	- a. Tabla con el plan de compras mensual a un año por cada material
- 9. Almacenaje **(0.5)**
	- a. Definir posiciones de almacenaje de producto terminado mensuales,

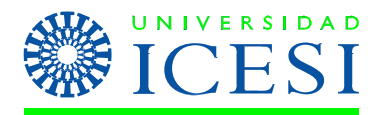

de acuerdo con el tipo de estanterías a utilizar. Se obtienen de la cantidad de inventario de seguridad dado por la política mes a mes.

- **10.** Despachos desde el Centro distribución principal a centros distribución país **(0.5)**
	- a. Tabla con despachos mensuales a centros de distribución
		- 1. Kg o toneladas mensuales
		- 2. M3 mensuales (peso volúmen: m3 por 400)
	- b. Tabla con definición de transporte (cantidad y tipo de camión, cantidad y tipo de contenedores). Este dato puede ser anualizado.
- **11.**Conclusiones generales sobre el aprendizaje con este trabajo. Recomendaciones. **(0.30)**